## **PONTIFICIA UNIVERSIDAD CATOLICA DEL PERU FACULTAD DE CIENCIAS E INGENIERIA Laboratorio de Sistemas Operativos Laboratorio Nro 4 (1er período del 2006)**

1. El siguiente programa muestra el problema de los lectores y escritores:

```
program twoslots;
var twoslots : array[false..true,1..3] of integer;
        slot : boolean;
process writer;
var I: integer;
Begin
    for I:=1 to 10 do
       Begin
          twoslots[slot,1] := I;
        twoslots[slot,2] := I;
         twoslots[slot,3] := I;
        slot := not slot end
End; 
process reader;
var I: integer;
Begin
    for I:=1 to 10 do
       Begin
           write(twoslots[not slot,1],' ');
         write(twoslots[not slot,2],' ');
         write(twoslots[not slot,3],' ');
         writeln;
       end
End; 
Begin
   slot := true;twoslots[false,1] := 0; {valor inicial}
    twoslots[false,2] := 0; 
    twoslots[false,3] := 0;
    cobegin
       writer;
       reader;
    coend;
End.
```
- a) Ejecute el programa y apunte la salida en un archivo texto.
- b) (5 puntos) Explique paso a paso (indicando los números de línea) como se obtuvo el resultado arriba anotado y cuál debería ser el resultado correcto.
- c) (3 puntos) Coloque primitivas de sincronización de forma que no haya problema de recurso compartido. Esto debe hacerlo de forma que haya el máximo paralelismo entre los lectores y escritores, secuenciando fragmentos mínimos del código.

2. (12 puntos) El programa graph.cm (que se encuentra dentro de la lista de ejemplos proporcionados por jBACI) sincroniza dos objetos gráficos, uno que recorre el eje X y el otro que recorre el eje Y, de modo que ambos no se intercepten (choquen). Modifique el programa para sincronizar 4 objetos gráficos. Dos en el eje X, uno que va de Este a Oeste y el otro de Oste a Este. Y dos en el eje Y: Uno que va de Norte a Sur y el otro de Sur a Norte, sin que los cuatro se intercepten.

Las direcciones del gráfico serán las siguientes:

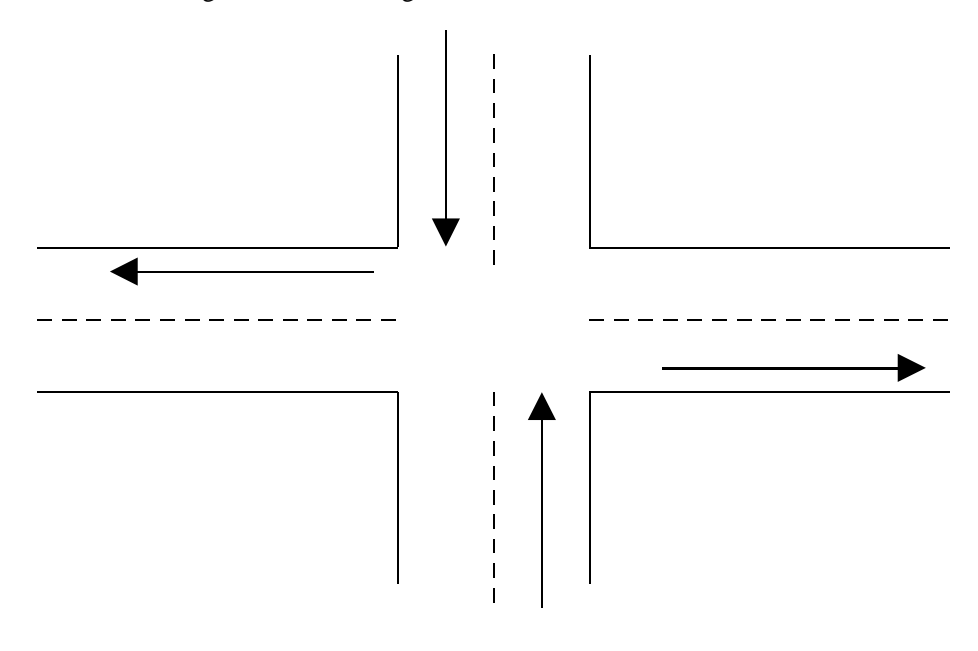

Prof: Alejandro Bello Ruiz

Pando, 31 de Mayo del 2006.